## **Integração Linha RM x Protheus SIGAMNT**

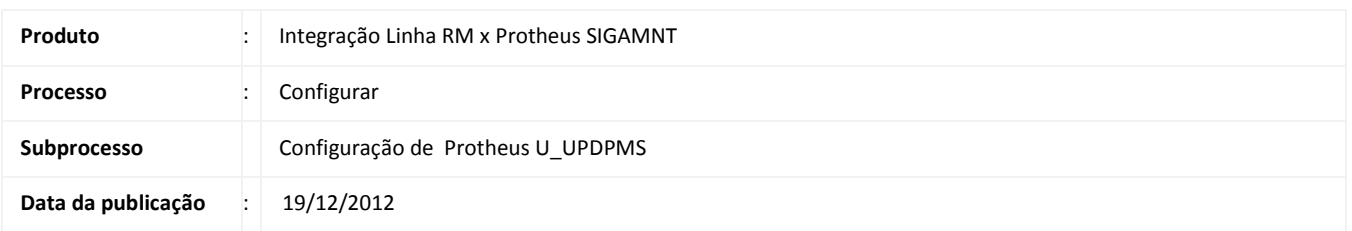

O U\_UPDPMS é um aplicativo integrado ao Protheus smartClient que efetua a parametrização dos dados que trafegarão entre as integrações. Essa é uma parametrização necessária para o correto funcionamento da integração.

**DESENVOLVIMENTO/PROCEDIMENTO** 

Passo 1- Acessar o Protheus Smart Client e preencher os campos e clicar em Ok:

- o Starting Program: infromar U\_UPDPMS .
- o Connection: TCP
- o Server Enviroment : Base de dados do Protheus SigaMNT.

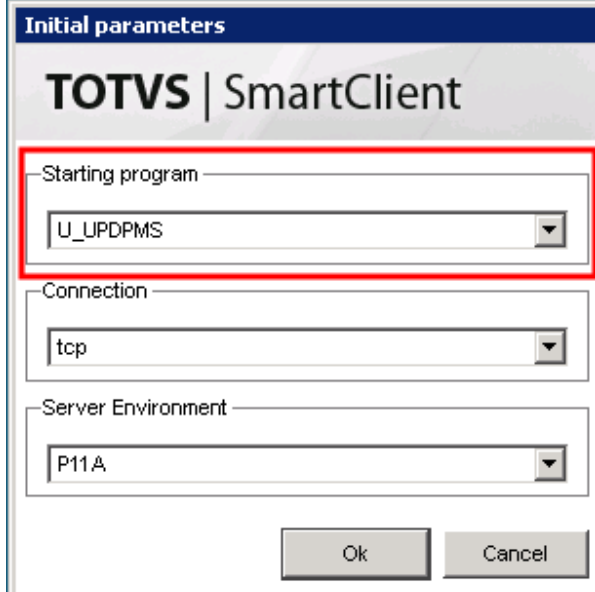

Passo 2- Clique em sim para confirmar a mensagem.

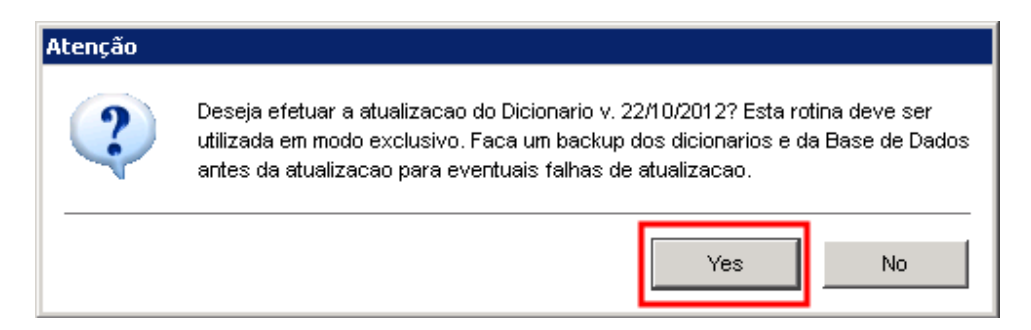

Passo 3- Aguarde o final do processamento

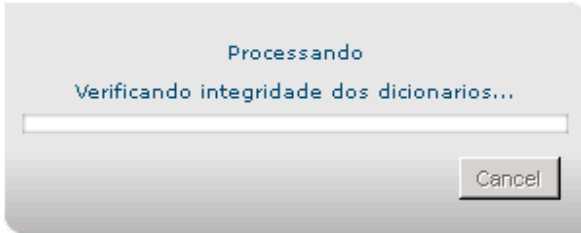

Passo 4- Após a finalização do processamento verificar se a data gerada é superior a 19/09/2012.

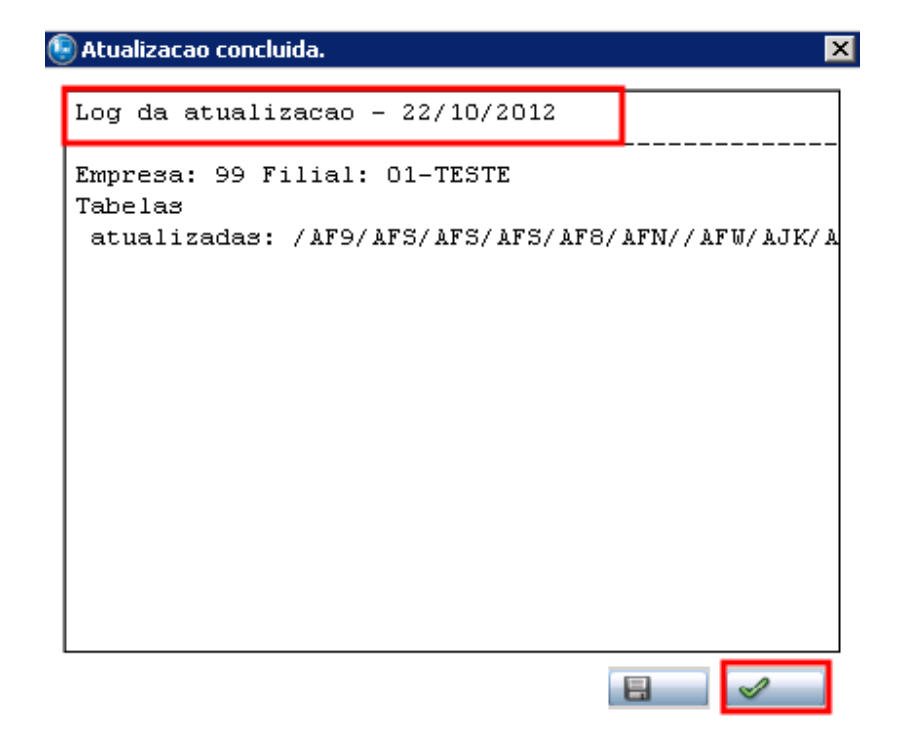